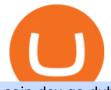

## coin dcx go dubai cryptocurrency download tradestation app huobi dm api how to change leverage mt4 bi

https://cdn.eprnews.com/wp-content/uploads/2020/10/7a178fee499a94d92f13febcbec2-1536x960.png|||Paxful Teams Up With South Korean Cryptocurrency Giant ...||1536 x 960

https://algotrading.cc/wp-content/uploads/2019/04/spreadChart.jpg||| Bitmex | ...|||1916 x 997

https://executium.com/media/images/bitmex-xbtusd-to-bitstamp-btcusd-wednesday-12th-february-2020\_1499. png||Bitmex to Bitstamp February Arbitrage | executium Trading ...||1920 x 1080

https://executium.com/media/images/bitmex-and-bitfinex-ethusd-to-ethusd-crypto-chart\_1521.png|||Bitmex to Bitfinex with ETHUSD ETHUSD Taker Taker ...||1920 x 1080

https://journalducoin.com/wp-content/uploads/2020/09/trading-smartphone.jpg|||Crypto Coin Trading App Etoro Is A Large Crypto Trading ...|||1920 x 1080

https://fm.cnbc.com/applications/cnbc.com/resources/img/editorial/2015/12/31/103273594-great-photo-dubai. 1910x1000.jpg|||Massive fire breaks out in tower near Dubai's New Year's ...||1910 x 1000

https://huobiglobal.zendesk.com/hc/article\_attachments/360000574902/mceclip0.png|||Position Limit Increase for All Huobi DM Users Help Center|||6225 x 6746

Huobi DM API Interface Upgrade Help Center

The TradeStation Mobile app now features a free preview mode available to everyone. TradeStation clients can access core features of our award-winning desktop platform and their TradeStation .

Huobi Futures - Tardis.dev Documentation

open\_interest - generated channel, available since 2020-06-24 Since Huobi Futures does not offer currently real-time WebSocket open interest channel, we simulate it by fetching that info from REST API (https://huobiapi.github.io/docs/dm/v1/en/#get-contract-open-interest-information) every 4-6 seconds for each instrument.

Here are the best Coinbase alternatives with lower fees. 1. TradeStation Best for Trading Across Multiple Asset Classes TradeStation Crypto allows you to buy, sell, and earn cryptocurrencies like Bitcoin, but you can quickly move between all trading platforms.

https://executium.com/media/images/bitmexs-xbtusd-and-bitfinexs-btcusd-match-up-march-arbitrage\_1721.pn g|||Bitmex Bitfinex March Arbitrage Opportunity | executium ...||1920 x 1080

https://bitcoinist.com/wp-content/uploads/2018/11/shutterstock\_393213256.jpg|||Bithumb Launching US Securities Exchange with SeriesOne ...|||1920 x 1200

Van Eck Bitcoin Strategy Fund (XBTF) The New York-based VanEck investment fund has floated several bitcoin ETFs, mainly on European exchanges. Its XBTF fund is the third of its kind launched after October 2019. While most of those funds charge between 1% and 1.5% fees, VanEck has opted to undercut its competition in the US bitcoin futures arena.

24,958. Add to Wishlist. ##Korea's largest real trading volume##. ##More than 1 million people are trading##. No.1 digital asset platform Bithumb. Trade digital assets safely in [Bithumb]. Possess abundant liquidity. Korea's most members, most daily visitors, and most active members. Korea's largest execution volume, maximum trading volume.

TradeStation: Trade. Invest. Earn. - Apps on Google Play

How to Change Leverage on MT4? To change leverage on the MT4 platform, go to the Accounts section of your Secure Area profile on your broker website. You need to log in to the user platform (members area) and then manually change account leverage value in the accounts section. Some forex brokers offer permanent leverage for their accounts, but the majority offer the possibility to change leverage. Example 1: How to change leverage on Hotforex?

Download Platform TSG - TWS TradeStation Global

Is there a Bitcoin ETF in Europe? In July, a Swiss based financial products company named 21Shares

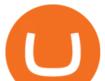

announced that its Bitcoin ETF had been accepted to be listed on Xetra, Deutsche Boerses electronic trading venue.

Tag: bitcoin etf europe. Vaneck Files Prospectus With US Regulator to Launch a Bitcoin Mutual Fund . Jun 22, 2021 . Vaneck Files New Bitcoin ETF Proposal With SEC Under New Administration .

https://www.airdroplooter.in/wp-content/uploads/2020/04/Two-Prime-Airdrop-by-Bithumb-Global-USDT-20 48x2048.jpg|||Two Prime Airdrop by Bithumb Global (USDT) - AirdropLooter.in|||2048 x 2048

What is DubaiCoin? Dubai launches its own cryptocurrency DBIX

https://hibusiness.ca/wp-content/uploads/2018/07/iphone.png|||Free Bitcoin Cash Iphone - 4K Bitcoin Wallpapers - Top ...||4000 x 2726

https://executium.com/media/images/bitmex-ethusd-to-bitfinex-ethbtc-arbitrage-graph\_1729.png|||Bitmex to Bitfinex Realtime Spread | executium Trading System||1920 x 1080

https://media.axitrader.com/media-prod/1086/contact\_sydney.jpg|||Contact Us | AxiTrader|||1710 x 1080 9 Best Exchanges to Buy Crypto & amp; Bitcoin in Europe (2022)

Dear all subscriber dekhiye kyu nahi show kar raha hai btt coin coin Dcx go and bit Mart pe full information.Wazir x details playlist. https://www.youtu.

Step-by-Step Guide. - Click on "View" in the Accounts section. - Click on the "Three Dots" icon. - Change the leverage to the leverage you want to have and submit. If you need any assistance regarding your account or any other questions, our support team is available 24/7 and you can also send us an email. Click here to send us an email.

EP6: How to Use API on Huobi DM(Huobi Futures) ? - YouTube

https://calazanblog-assets.s3.amazonaws.com/media/gallery/23/dubai\_uae\_20130716\_040.jpg|||Dubai, UAE | Gallery | Calazan.com|||1364 x 768

Huobi Futures provides weekly, bi-weekly, quarterly and bi-quarterly futures. It is denominated in USD. It uses the underlying asset currency as margin and for PnL calculation. For example, trading BTC/USD coin-margined futures requires you to deposit BTC. The corresponding PnL and transaction fees are priced in BTC.

The best Coinbase alternatives are: Gemini More advanced trading at lower cost BlockFi Earn passive income on your cryptocurrency holdings, and access a wide availability of coins. eToro Access automated trading features Coinbase Pro (formerly known as GDAX) A smooth transition from Coinbase

https://capico.app/info/content/images/2019/05/Huobi-cover-2.jpg||| Huobi|||2000 x 1057

6 Best Coinbase Alternatives Lower Fees, Better .

https://www.koinal.io/blog/wp-content/uploads/2020/05/Koinal-bithumb-partnership.jpg|||We Joined Forces with Bithumb Global | Koinal|||1540 x 830

https://support.bithumb.pro/hc/article\_attachments/360070277053/mceclip0.png|||Bithumb Global officially launched Smart Token Trading ...|||2560 x 1354

Welcome users, who are dedicated to maker strategy and have created large trading volume, to participate in Huobi Futures long-term Market Maker project. If you have more than 3 BTC in your Huobi future account, or more than 3 BTC in your Huobi coin margined swap account, or more than 100000 USDT in your Huobi USDT Margined Contracts account.

Bithumb Global Turns 1 With Over \$5000 In Giveaways by .

https://executium.com/media/images/bitmex-and-bitfinex-xbtusd-to-btcusd-chart\_1721.png|||Bitmex Bitfinex March Arbitrage Opportunity | executium ...||1920 x 1080

https://decenter.org/storage/posts/images/listing-coinbase.jpg||| Coinbase: ?|||3125 x 1642

https://executium.com/media/images/bitmexs-ethusdm20-to-bitstamps-ethusd-chart\_1767.png|||Bitmex to Bitstamp Realtime Spread | executium Trading System||1920 x 1080

https://huobiglobal.zendesk.com/hc/article\_attachments/360000334981/\_\_\_\_.png|||Clarification of Huobi DM Risk Verification-Huobi Global ...|||2810 x 1242

Huobi API Reference v1.0

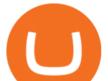

https://lookaside.fbsbx.com/lookaside/crawler/media/?media\_id=1276407559447826|||Zaravibes NG - Home | Facebook|||1125 x 956

https://s3.amazonaws.com/cdn.freshdesk.com/data/helpdesk/attachments/production/43143978300/original/05 jVbh6DvQIh8Fe1syU0sINJ1wRfSkbqmA.png?1595252513|||TradingView'de hangi arac kurumlar kullanarak ilem ...|||2390 x 2494

Twitter@HuobiDM\_Futures

Step by step how to mine Cryptocurrency Cryptocurrency mining in UAE or Bitcoin mining might seem intimidating, especially if you are a beginner. Nonetheless, with little basic understanding, it will be easy to execute the whole Bitcoin mining process and comprehend how Bitcoin mining works, just in a few seconds.

Cryptocurrency Prices by Market Cap. The global cryptocurrency market cap today is \$2.72 Trillion, a -1.6% change in the last 24 hours. Read More. Total cryptocurrency trading volume in the last day is at \$138 Billion. Bitcoin dominance is at 39% and Ethereum dominance is at 19.6%. CoinGecko is now tracking 11,362 cryptocurrencies.

Tradestation 9.1 Crack Download Windows 10 Tradestation 9.1 wiki Tradestation 9.1 photos Tradestation 9.1 world Tradestation 9.1 youtube videos Tradestation 9.1 bing photo search Tradestation 9.1, Inc.22622 Springfield Street, Massachusetts 4009 - USA, CA 62713Tel: 932-125-6643 - Fax 549-492-6166E-mail:[email protected] Tradestation 9.1 address

On TWS go to file > Global Configuration then click on API>Settings. Change the API settings to reflect this screen shot: Click on apply and then restart TWS and log back in. Download and install the TradeStation platform. Run the TradeStation Global platform and login with the username and password we have sent you by e-mail.

4 Best Coinbase Alternatives. Coinbase Pro. It might seem a bit strange to start with Coinbase, but its Pro version can be a good alternative. (Source: Coinbase) Kraken. Gemini. Binance. Investing with MyConstant.

Tradestation 9.1 Crack Download - loobies.last-apps.us

https://support.bithumb.pro/hc/article\_attachments/360074670654/mceclip0.png||| Bithumb Global support|||2970 x 2100

Dubai World Trade Centre will set up a specialised crypto zone The Dubai World Trade Centre (DWTC) will become a crypto zone and regulator for cryptocurrencies and other virtual assets, the Dubai.

https://coinmod.com/wp-content/uploads/2021/03/morgan-stanley-Bithum-1536x864.jpg|||Morgan Stanley Reportedly Wants a Stake in Koreas most ...|||1536 x 864

http://fm.cnbc.com/applications/cnbc.com/resources/img/editorial/2017/01/02/104195250-GettyImages-50740 5826.1910x1000.jpg|||Nearly \$2 billion has been wiped off bitcoins value in ...||1910 x 1000

Top 4 Best Coinbase Alternatives for 2021 - MyConstant

Officials on Thursday sounded caution on a crypto asset that has been making the rounds, claiming to be the official digital currency of the emirate. DubaiCoin, a purported newly-launched virtual.

https://cdn1.benzinga.com/files/imagecache/1024x768xUP/images/story/2012/ipad-merge-01.png|||Facebook (NASDAQ:FB)'s Messenger Kids: Will It Succeed ...|||1024 x 768

PrimeXBT Official Site - PrimeXBT #1 Trading Platform

CoinDCX Go - India's Simplest App to invest in Bitcoin

https://www.airdropseeker.in/wp-content/uploads/2020/07/Solana-Official-Educational-Airdrop-Campaign-for -Bithumb-Global-users-2048x1065.png|||Solana Airdrop by Bithumb Global (SOL) AirdropSeeker.in|||2048 x 1065

With TradeStation FuturesPlus in your pocket, you can keep an eye on the markets, investment objectives and your orders while youre on the go. This powerful app gives you the ability to: View market data from all FuturesPlus-supported markets. Enter, monitor, adjust and cancel orders from an order ticket or MD Trader® ladder.

https://media.axitrader.com/media-prod/1432/autochartist\_hero3.jpg|||New Autochartist MetaTrader 4 Plugin | AxiTrader|||1618 x 1080

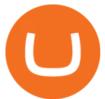

https://executium.com/media/images/huobi-pros-btcusdt-and-bitstamps-btcusd-match-up-crypto-graph\_426.pn g|||Huobi Pro Bitstamp September Arbitrage Trade | executium ...|||1920 x 1080

https://miniyellow320.weebly.com/uploads/1/2/6/8/126866273/171276541.jpg|||Tradestation Trading Platform Mac Download - miniyellow|||2300 x 1219

TradeStation FuturesPlus on the App Store

BitGlobal (ex: Bithumb Global) on the App Store

Besides Coinbase Earn, what are some other sites that one can .

Dubai has launched its own cryptocurrency called DubaiCoin (DBIX). DubaiCoin is a hot topic right now due to its recent surge in price. DubaiCoin has increased by over 400% in the last 24 hours.

- Crypto fraud Open Yogesh kumar sharma filed this complaint against Coin DCX Go on Jan 16, 2022. I have invested in bit torent \*\*.\* k on coin dcx not today when I check the app this crypto is not there and my investment shows \* where is my money its a fraud

https://www.trustnodes.com/wp-content/uploads/2019/04/allison-herren-lee.png|||Trump Nominates Allison Herren Lee as SEC Commissioner ...|||2350 x 918

https://executium.com/media/images/bitmexs-and-bitfinexs-xbtusd-to-btcusd-crypto-chart\_1283.png|||Bitmex Bitfinex Spread Alert | executium Trading System|||1920 x 1080

How to Change the Leverage on my WSX MT4 Account? : WSX

How to change the leverage on my MT4 account? : Hugo's Way Support You will need to Login and go to the My Accounts Tab My Accounts Click View on the account Click the Actions tab Change the leverage Hit Submit If you are in trades you cannot decrease the leverage. New support ticket Check ticket status Welcome Login

The best Bitcoin ETFs/ETNs justETF

Dubai Coin cryptocurrency was never approved by any official .

http://fm.cnbc.com/applications/cnbc.com/resources/img/editorial/2014/10/08/102070813-bitcoin-bearwhale.1 910x1000.jpg||Bitcoin's 'BearWhale' and the future of a cryptocurrency||1910 x 1000

CoinDCX is India's largest and safest cryptocurrency exchange where you can buy and sell Bitcoin and other cryptocurrencies with ease. CoinDCX, with its #TryCrypto mission, provides Indian crypto audience with a simple cryptocurrency trading app for seamless crypto-to-crypto (c2c) and fiat-to-crypto (f2c) experience.

7 Best Coinbase Alternatives (#1 Has Lower Fees)

https://s3.tradingview.com/t/Tk9ltJy7\_big.png|||Bitcoin is bullish. ETF rejection news has minor bearish ...||1814 x 856

CoinDCX vs CoinDCX Go: Difference, features, registration and .

https://support.bithumb.pro/hc/article\_attachments/360075688334/mceclip0.png|||How to start Spot Trading? Bithumb Global support|||2874 x 1662

How Can I Change the Leverage in My MT4 Account?

How to change the leverage on my MT4 account? : Hugo's Way .

Bithumb is a South Korean cryptocurrency exchange. [1] [2] Founded in 2014, Bithumb Korea is the most influential digital currency exchange in the country, having 8 million registered users, 1M mobile app users and a current cumulative transaction volume has exceeded 1 trillion US dollars.

Videos for Coin+dcx+go

https://smartmoneysmartliving.com/wp-content/uploads/2016/08/ETFs.jpg|||5 New Ways To Invest In Bitcoin And The Blockchain - Smart ...||1024 x 768

https://executium.com/media/images/bitmexs-ethusd-and-bitfinexs-ethusd-combo-pairs-crypto-chart\_1712.pn g|||Bitmex to Bitfinex Maker Taker | executium Trading System||1920 x 1080

TradeStation Indicators - Trading Indicators

 $https://miro.medium.com/max/1808/1*mMpGqfXBi_2s6OPU0DEIQA.png|||Bithumb \ X \ Metadium \ AMA.$ 

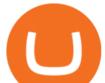

Greetings from the Metadium Team ... |||1808 x 1017

https://media.graphcms.com/czy4L3lpSvug51hsxPxS|||Divi Blog | How to buy Divi on Bithumb Global|||3840 x 3840

Backed by more than 30 years of experience, TradeStation delivers an intuitive, easy to navigate trading app to trade stocks, ETFs, options\*\*, futures, and crypto on the go. The all-in-one TradeStation mobile app gives you the tools to trade the way you want right in the palm of your hands. Trade st

https://c.mql5.com/3/124/InkedXM\_MT4\_LI.jpg|||Mt4 Xm - FX Signal|||1284 x 776

https://pbs.twimg.com/media/Es44EtQVcAANL4e.jpg|||Bithumb Global @BithumbGlobal Timeline, The Visualized ...||1198 x 788

Videos for Huobi+dm+api

TradeStation - Trade & amp; Invest on the App Store

Videos for Dubai+cryptocurrency

The European market will see a new Bitcoin exchange-traded fund (ETF) introduced by Jacobi Asset Management. According to a press release, the physically-backed ETF was authorized by the financial regulator in Guernseyan island territory under the United Kingdom (UK).

About BitGlobal BitGlobal is committed to providing clients with professional, safe, stable and reliable digital currency transaction services. Since its establishment, it has served millions of users in about 151 countries and regions around the world. BitGlobal provides users with BTC, ETH, XRP,

The TradeStation Mobile iOS and Android apps are available on the Apple and Google App Stores. Not a TradeStation client? Dont let that stop you. Traders without an account can freely download and preview the TradeStation Mobile App. And trust us youre going to like it.

7 Best Coinbase Alternatives (Apps like Coinbase 2022)

13 Best Coinbase Alternatives with Lower Fees for 2022

Cryptocurrency Prices, Charts, and Crypto Market Cap CoinGecko

https://support.bithumb.pro/hc/article\_attachments/360074157674/mceclip0.png|||Second LectureHow to trade Smart Token Bithumb Global ...|||2828 x 1208

https://i.stack.imgur.com/Qiyjt.png|||Mt4 Dark Theme - Binäre optionen|||1914 x 1076

The all-in-one TradeStation mobile app gives you the tools to trade the way you want right in the palm of your hands. Trade stocks, ETFs, options, futures, and crypto all in a single trading app. POWERFUL ANALYSIS TOOLS. Get real-time streaming quotes and alerts on price and volume swings on stocks, options, futures, and crypto.

CoinDCX Go - India's Simplest App to invest in Bitcoin Reasons to Invest in Crypto in 2021 Buying Bitcoin is Legal The Supreme Court judgement of removing the banking ban in March 2020 turned in favour of Indian Investors making investing in cryptocurrency completely legal. Growing Alternate Asset Class

https://executium.com/media/images/bitmexs-ethusd-and-bitfinexs-ethbtc-pairings-friday-13th-march-2020\_1 673.png|||Bitmex Bitfinex Arbitrage Profit | executium Trading System|||1920 x 1080

A Bitcoin ETF approved in Europe - The Cryptonomist

Huobi.com Official Site - Join The Huobi Community - huobi.com

Bithumb Terminates Trademark Agreements With 2 Foreign-Based .

#1 in Security Gemini Crypto - The Safest Place to Buy Crypto

Follow these six simple steps on your JP Markets App or client dashboard in order to change your MT4 leverage.JP Markets is a global Forex powerhouse. We set.

https://support.bithumb.pro/hc/article\_attachments/360069545714/1year\_post-en.png||Bithumb Global Airdrop of 2020 » Claim free USDT tokens ...||1080 x 3159

Huobi Futures has established an official Huobi Futures Quantitative Trading group. Welcome users to join us: please add our official WeChat account(dm18122,dm59488), leaving note like add into Quantitative Trading group. Thanks \*\*For more information about API, please check links below: Huobi Futures official website address:

How to Alter The Leverage Setting in MetaTrader 4. In checking the leverage setting, you have to tap the

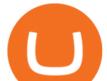

Navigator Tab or click the CTRL+N on your keyboard. Then tap Accounts. As you go to the account number, you will notice the base currency and the leverage ratio. When altering the leverage setting in your account, you first need to log in to your brokers account.

https://thefintechtimes.com/wp-content/uploads/2020/07/iStock-1140334545.jpg|||Dubai Skyline and Highway at Sunset, United Arab Emirates ...||1200 x 800

https://www.airdroplooter.in/wp-content/uploads/2020/02/WABI-Airdrop-by-Bithumb-Global-WABI-1536x1 536.jpg|||WABI Airdrop by Bithumb Global (WABI) - AirdropLooter.in||1536 x 1536

The diversification principles of the regulatory investment fund framework (UCITS) do not allow to launch a UCITS fund with only one constituent. Due to this fact, bitcoin is mainly available as an exchange-traded note (ETN) in European countries. Blockchain ETFs provide an opportunity to invest in the fast-growing crypto market via ETFs, though.

Top 10 Coinbase Earn Alternatives Product Hunt

https://executium.com/media/images/bitmex-and-bitfinexs-ethusd-and-ethusd-crypto-chart\_1743.png|||Bitmex Bitfinex for April Arbitrage Trading | executium ...||1920 x 1080

CoinDCX is the best Bitcoin cryptocurrency app for beginners to start their crypto investment journey. Now, begin investing safely and securely with Indias simplest cryptocurrency app. Enjoy the.

Coinbase Earn alternatives and competitors StormX. Its time to earn Crypto Cash Back on all your purchases - from over 700+ stores including Nike, Walmart, Apple,. Social Rebel. With SocialRebel you can earn Cash just by testing out free apps, voicing your opinion, Inviting your. X Core. X.

https://smartliquidity.info/wp-content/uploads/2021/07/20210709\_074323.jpg||Bithumb Listed 8Pay Network to their Platform - Smart ...||1920 x 1080

Coinsfera is Dubai's first legal cryptocurrency provider, offering a variety of crypto-related services. It offers fast ways to buy and sell bitcoin in Dubai. With all those above-mentioned .

Bithumb - Wikipedia

https://i.redd.it/5wgjrfhsdhg71.png|||Trade now at Bithumb Global! ???????? : SparkPoint|||1920 x 1080

Bithumb lists selected global market digital assets with recognized investment values for technical skill, stability, and marketability. Comprehensive financial platform. You can use an on/offline digital asset payment system through Bithumb Cash. The Most Secure System in the Industry. We protect your assets safely by complying with the ISMS certification

bithumb Review 2022 - Accepted Countries, Payment Methods .

https://huobiglobal.zendesk.com/hc/article\_attachments/900005968163/\_\_\_\_VIP\_\_\_.png|||Preferential Policy for VIP Clients of Huobi Coin-Margined ...||1866 x 862

It works exactly the same way as Coinbase Earn. Only the CoinMarketCap Earn reward amount is variable. For each project, CoinMarketCap Earn rewards can be significantly smaller or bigger than Coinbases standard \$3. CoinMarketCap Earn rewards are usually paid into your Binance account, so make sure to register on Binance.

How to change leverage on mt4 In the Accounts section within the Accounts section of your Secure Area profile, you can adjust your accounts leverage according to your preferences. Select your MT4 accounts number by clicking the Select button then click the Change Leverage button. Silky Terrier Dog Breed Playing Around

Premier Bitcoin Exchange - Top Rated Bitcoin Exchange

https://i.ebayimg.com/images/g/EMMAAOSww5hZIfYa/s-11600.jpg|||Online-Angebote shoppen Rolling Stones - Crossfire ...|||1200 x 1600

The Bitcoin ETF offered by WisdomTree is the cheapest physically-backed bitcoin ETP in the whole of Europe as it has a total expense ratio of 0.95%. The WisdomTree Bitcoin (BTCW) is listed on.

Bitcoin ETFs: What They Are and How to Invest (in 2022.

Change MT4 Leverage - YouTube

https://support.bithumb.pro/hc/article\_attachments/360072772394/mceclip1.png|||KYC Bithumb Global

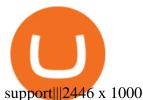

No.1 Digital Asset Platform, Bithumb Coin DCX Go - Crypto fraud

https://executium.com/media/images/bitmex-bitstamp-with-ethusdm20-ethusd-june-2020\_1784.png|||Bitmex ETHUSDM20 to Bitstamp ETHUSD for June Arbitrage ...||1920 x 1080

 $https://image.cnbcfm.com/api/v1/image/103244239-GettyImages-499612372-1.jpg?v=1529470236|||3\ reasons Dubai is rising as a tech start-up hub|||2400 x 1293$ 

https://www.airdropseeker.in/wp-content/uploads/2020/02/120000-WABI-Grand-Prize-Pool-by-Bithumb-Glo bal-2048x1152.jpg|||WABI Airdrop by Bithumb Global (WABI) AirdropSeeker.in|||2048 x 1152

https://support.bithumb.pro/hc/article\_attachments/360081951994/mceclip0.png|||" " Bithumb Global support|||2848 x 910

Coinsfera Bitcoinshop, Bitcoin Exchange in Dubai, is Awarded . TradeStation Mobile - Free download and software reviews .

https://www.airdroplooter.in/wp-content/uploads/2020/01/Coinsbit-Token-Airdrop-by-Bithumb-Global-CNB-page-link-1536x768.jpg|||Coinsbit Token Airdrop by Bithumb Global (CNB ...|||1536 x 768

https://latest.hyve.works/content/images/size/w2000/2021/05/1\_vgOXA4MEfFH2g6Daq8Kb8A.jpeg|||HYVE announces Gate.io as an additional listing partner ...||1400 x 933

Huobi api for Golang. . Contribute to frankrap/huobi-api development by creating an account on GitHub.

Access powerful trading tools without a brokerage account. Whether you trade stocks, ETFs, options, or futures, our award-winning desktop platform delivers the power, speed, and flexibility active traders demand. Plans start at just \$99 per month and can be seamlessly integrated with your broker of choice. Get it Now.

https://gomarketscom-zu9wrxdiii.stackpathdns.com/wp-content/uploads/2019/03/EURUSD.png|||Chart of the Day: Thursday 7th March - GO Markets|||2737 x 1574

The TradeStation desktop platform includes more than a dozen built-in trading apps, made to help you trade more efficiently and confidently, with many of them being free! Plus, gain access to the The TradingApp Store, an online marketplace of ready-to-use add-on products built to run on the TradeStation Platform by independent developers.

https://huobiglobal.zendesk.com/hc/article\_attachments/900005253346/\_\_\_\_1223-6.png|||Coin-margined Swaps Specifications-Huobi Global-Official ...||1200 x 2351

CoinDCX Go is the best Bitcoin app for beginners to start their cryptocurrency investment journey. New investors can now choose to use CoinDCX Go instead of CoinDCX Pro as it has an easy user interface that will help them to take a safe and secure first step towards crypto with just one swipe.

Is CoinDCX safe? Know details about CoinDCX Go and CoinDCX Pro

GitHub - frankrap/huobi-api: Huobi api for Golang..

How to change leverage on mt4 - Kylon Powell

https://cdni.rbth.com/rbthmedia/images/2020.01/original/5e1e3d0315e9f926fb15b1b4.jpg|||Telegrams Pavel Durov in court over his quest to ...|||1300 x 889

https://www.topsharebrokers.com/images/broker-details/5paisa-mobileapp-watchlist.png|||5paisa Mobile App, Web Trading, TradeStation-Review 2019|||1080 x 1920

New Bitcoin ETF Launched for European Investors - Crypto Briefing

Simplest cryptocurrency investment and advanced trading app Join the cryptocurrency and Bitcoin boom and start your cryptocurrency investment journey in the easiest and simplest way possible! An array of options lay ahead of you on CoinDCX. CoinDCX at a Glance About CoinDCX Bug Bounty Media & amp; Press Security Downloads Defi-Week Policy Awards TryCrypto Why India Continue reading "Home"

https://raw.githubusercontent.com/coinrust/crex/master/images/trade\_result.png|||GitHub - coinrust/crex: A Golang cryptocurrency trading ...||1610 x 1214

Bithumb Korea Co., Ltd., operator of the leading South Korean digital currency platform, announced its

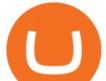

decision to terminate the Trademark License Agreements with the two entities. According to .

https://mir-s3-cdn-cf.behance.net/project\_modules/1400\_opt\_1/da030984373547.5d5b13022409e.jpg|||TradeS tation "Fresh Look" & amp; "Discipline" on Behance|||1400 x 788

bitcoin etf europe Archives Bitcoin News

How Does Bitcoin & amp; Cryptocurrency Mining in UAE Works? 2022 Guide

Altering MT4 Leverage Settings To check your leverage settings, select the Navigator tab (Ctrl+N) in your MT4 trading platform, and click Accounts. By hovering over the account number, you will see the base currency of the account and leverage ratio, as in figure 1.A.

https://irp-cdn.multiscreensite.com/58af6a93/dms3rep/multi/tg\_image\_3034899444.jpeg|||Bithumb Global: A Worldwide All-Round Crypto Exchange for ...|||1250 x 800

https://static.coindesk.com/wp-content/uploads/2018/01/shutterstock\_526752949.jpg||Another Blockchain ETF Has Launched - CoinDesk||1500 x 1000

https://executium.com/media/images/bitmex-and-bitfinex-xbtusd-to-btcust-march-2020\_1735.png|||Bitmex Bitfinex Realtime Spread | executium Trading System|||1920 x 1080

https://financialregulations.net/wp-content/uploads/2021/12/3-1536x1026.jpg|||Ethereum Alternative Solana Gets USD 40M Boost | Financial ...|||1536 x 1026

https://executium.com/media/images/bitmex-and-bitfinexs-ethusd-and-ethbtc-march-2020\_1673.png|||Bitmex Bitfinex Arbitrage Profit | executium Trading System|||1920 x 1080

https://int.gomarkets.com/wp-content/uploads/2019/10/shutterstock\_1509821996.jpg|||Weekly Summary: Brexit: Regulatory Border In The Irish Sea|||1200 x 1200

While Coinbase is purely a cryptocurrency exchange, BlockFi provides trading, savings, and loan services all in one platform. The BlockFi Interest Account lets you earn up to 9.0% APY. Again, it differs per coin. Stablecoins (like GUSD, USDC, and PAX) earn 9.0% APY%, which is way higher than any bank savings account.

https://www.airdroplooter.in/wp-content/uploads/2020/01/Cubic-Utility-Token-Airdrop-by-Bithumb-Global-C BC-1536x1536.jpg|||Cubic Utility Token Airdrop by Bithumb Global (CBC ...|||1536 x 1536

https://executium.com/media/images/bitmexs-ethusd-and-bitfinexs-ethbtc-pairings-crypto-chart\_1124.png|||Bit mex Bitfinex Spread | executium Trading System|||1920 x 1080

Videos for How+to+change+leverage+mt4

API - Huobi Group

https://support.bithumb.pro/hc/article\_attachments/360047984453/en.png|||BG Staging Season 4 RulesGet EOS+FZZ for Forwarding ...||1080 x 1920

http://news4c.com/wp-content/uploads/2018/01/Ripple-XRP-to-Arrive-on-Dubais-BitOasis.png|||Ripple XRP to Arrive on Dubai's BitOasis - News4C|||1024 x 1024

https://executium.com/media/images/bitmexs-xbtusd-and-bitstamps-btcusd-match-up-january-arbitrage\_1320. png||Bitmex Bitstamp Taker Taker | executium Trading System||1920 x 1080

https://www.sahamok.net/wp-content/uploads/2020/08/Etoro.jpg|||Coinbase O Etoro - Arbittmax|||1920 x 836 New Crypto Hub To Be Built At Dubai World Trade Centre .

Award Winning Desktop Trading Platform TradeStation

CoinDCX Go is a cryptocurrency investment app with 500k downloads, whereas CoinDCX Pro is a Cryptocurrency Exchange app with 100k downloads. While using the application, users have to complete the KYC registration process as well. CoinDCX Go app features: Interactive user interface for new cryptocurrency investors

https://executium.com/media/images/bitfinex-to-bitmex-with-btcusd-xbtusd-september-arbitrage\_1865.png|||B itfinex Bitmex Bid/Ask Spread | executium Trading System||1920 x 1080

TradeStation Online Trading And Brokerage Services

Binance can be a good alternative to Coinbase if you live in a country that Binance supports. based in Malta,

coin dcx go dubai cryptocurrency downloa

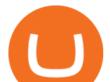

Binance is one of the largest crypto exchange platforms on Earth. They offer traders many trading pairs and probably the largest selection of coins on the market.

https://raw.githubusercontent.com/coinrust/crex/master/images/trade\_history\_report.png|||GitHub coinrust/crex: A Golang cryptocurrency trading ...||1597 x 1272

https://huobiglobal.zendesk.com/hc/article\_attachments/360000335101/\_\_\_\_.png|||Clarification of Huobi DM Risk Verification-Huobi Global ...||2312 x 1402

Bit Global,Bithumb Global is an innovative trading platform. Taking in consideration of the diverse needs of our Global users, Bithumb Global will rely on Bithumb's rich resources and technology to provide digital currency transactions, digital asset issuance, blockchain project incubation, decentralized finance as well as other related services.

EU Regulators Approve French Bitcoin ETF Nasdaq

Introduction. Welcome to Huobi API This is the official Huobi API document, and will be continue updating. Huobi will also publish API announcement in advance for any API change.

French regulators have approved asset manager Melanion Capital to begin offering a bitcoin-tied exchange-traded fund (ETF) in the European Union.

A Premier Mobile Trading & amp; Investing App TradeStation

https://dcxlearn.com/wp-content/uploads/2020/06/DiaGrams-54.jpg|||What Is Relative Strength Index (RSI)? - DCX Learn|||1801 x 1288

Huobi Futures Crypto Futures Trading Platform

https://coincodex.com/en/resources/images/admin/news/tachyon-protocol-ann/image2.png:resizeboxcropjpg?1 580x888|||Tachyon Protocol Announces IPX Listing On Bithumb ...|||1579 x 888

Huobi API Reference v1.0

https://executium.com/media/images/bitfinex-and-bitmex-btcust-to-xbtusd-crypto-graph\_1380.png|||Bitfinex to Bitmex Arbitrage Trading | executium Trading ...||1920 x 1080

https://executium.com/media/images/bitmex-and-bitstamps-xbtusd-and-btcusd-chart\_1515.png|||Bitmex XBTUSD to Bitstamp BTCUSD Arbitrage Finance ...|||1920 x 1080

API Access Document of Huobi Coin-margined Futures and Coin-margined Swaps; Huobi Pool and Huobi DM VIP Sharing Program; Notice of the Decrease on Adjustment Factor ; Huobi Global Undergoes System Maintenance on November 27 (GMT+8) Huobi DM First Anniversary Carnival Join and Share \$50,000 Awards!

https://executium.com/media/images/bitmexs-xbtusd-and-bitfinexs-btcusd-combo-pairs-arbitrage-graph\_1283. png||Bitmex Bitfinex Spread Alert | executium Trading System||1920 x 1080

https://www.trustnodes.com/wp-content/uploads/2019/09/bitcoin-price-sep-2019.png|||bitcoin s price sep 2019|||1550 x 1290

api13api301084 api,{0} (gmt+8);

https://support.bithumb.pro/hc/article\_attachments/360080327514/\_\_-rus.png||| ...|||2970 x 2100 How To Change the MetaTrader 4 Leverage Setting - Online .

Bitfinex. Despite suffering a few setbacks in recent years, Bitfinex remains one of the most credible alternatives to Coinbase. It offers over 100 cryptocurrencies and more than 100 trading pairs. At 0.1% for withdrawal and up to 0.2% for trading fees, Bitfinex has one of the lowest fees in the industry.

https://www.incuire.com/wp-content/uploads/2021/05/Incuire-Bithumb-Global-1.jpeg|||How to Open a Bithumb Global Crypto Account! - Incuire|||1281 x 1600

https://media-exp1.licdn.com/dms/image/C511BAQGwk9-LEmL5\_w/company-background\_10000/0/158339 7299739?e=2159024400&v=beta&t=h1dZsSG46DRV8HnKiHJsfe-oLlRx\_REFG7fvy7T3Ajw|||Bith umb Global | LinkedIn|||2048 x 1152

Based in Seoul, Korea, bithumb is a cryptocurrency exchange that was established in 2013. The exchange is managed by a company called BTC Korea.Com Co. Ltd. Catering mostly to customers from Korea .

coin dcx go dubai cryptocurrency downloa

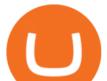

https://www.fxmeters.com/wp-content/uploads/2021/06/Screenshot\_1-1.jpg|||Bitcoin Futures Etf / Goldman Sachs Expands Bitcoin ...|||1347 x 785

https://prod-001.s3.amazonaws.com/media/articleImages/day\_4.jpg|||Cryptocurrency's anonymity: A platform for bad actors ... |||1400 x 820 Posted on May 24, 2021 Dubai is debuting a digital currency called DubaiCoin with an international starting price of \$0.17 per coin, according to a press release. Consumers can use DubaiCoin to pay. https://media.etfmarknaden.se/2021/07/SPYC-ETF.jpg|||SPYC ETF för europeiska dagligvaruföretag -ETF-marknaden|||1920 x 1280 https://executium.com/media/images/bitmexs-and-bitfinexs-xbtusd-to-btcust-arbitrage-graph\_378.png|||Bitme x Bitfinex Crypto Arbitrage | executium Trading System |||1920 x 1080 https://cimg.co/w/articles/0/613/0f3530a636.jpeg|||Coinbase vs. Gary Gensler: What Worries Jim Cramer ...|||2187 x 1458 https://longhornfx.com/articles/wp-content/uploads/2020/08/cover-1.jpg|||PIP - Percentage In Point -LonghornFX|||1160 x 870 Global Digital Asset Trading Platform Bit Global - Bithumb Bithumb - Apps on Google Play Bithumb on the App Store Btt Coin Update Coin Dcx Go Exchange || Btt Show Nahi Kar. https://www.airdroplooter.in/wp-content/uploads/2019/12/Energi-Airdrop-by-Bithumb-Global-NRG-1536x15 36.jpg|||Energi Airdrop by Bithumb Global (NRG) - AirdropLooter.in||1536 x 1536 https://executium.com/media/images/bitmexs-ethusdm20-and-bitstamps-ethusd-crypto-graph 1784.png||Bitm ex ETHUSDM20 to Bitstamp ETHUSD for June Arbitrage ... |||1920 x 1080 Dubai Debuts Own Cryptocurrency Valued At \$0.17 Per Coin

 $https://executium.com/media/images/bitfinexs-btcusd-to-bitmexs-xbtusd-crypto-graph\_1582.png |||Bitfinexs-btcusd-to-bitmexs-xbtusd-crypto-graph\_1582.png |||Bitfinexs-btcusd-to-bitmexs-xbtusd-crypto-graph\_1582.png |||Bitfinexs-btcusd-to-bitmexs-xbtusd-crypto-graph\_1582.png |||Bitfinexs-btcusd-to-bitmexs-xbtusd-crypto-graph\_1582.png |||Bitfinexs-btcusd-to-bitmexs-xbtusd-crypto-graph\_1582.png |||Bitfinexs-btcusd-to-bitmexs-xbtusd-crypto-graph\_1582.png |||Bitfinexs-btcusd-to-bitmexs-xbtusd-crypto-graph\_1582.png |||Bitfinexs-btcusd-to-bitmexs-xbtusd-crypto-graph\_1582.png |||Bitfinexs-btcusd-to-bitmexs-xbtusd-crypto-graph\_1582.png |||Bitfinexs-btcusd-to-bitmexs-xbtusd-crypto-graph\_1582.png |||Bitfinexs-btcusd-to-bitmexs-xbtusd-crypto-graph\_1582.png |||Bitfinexs-btcusd-to-bitmexs-xbtusd-crypto-graph\_1582.png |||Bitfinexs-btcusd-to-bitmexs-xbtusd-to-bitmexs-xbtusd-crypto-graph\_1582.png |||Bitfinexs-btcusd-to-bitmexs-xbtusd-crypto-graph\_1582.png |||Bitfinexs-btcusd-to-bitmexs-xbtusd-to-bitmexs-xbtusd-to-bitmexs-xbtusd-crypto-graph\_1582.png |||Bitfinexs-btcusd-to-bitmexs-xbtusd-to-bitmexs-xbtusd-to-bit$ 

Bitmex February Arbitrage | executium Trading System|||1920 x 1080

40 Best Coinbase Alternatives 2022 - Rigorous Themes

https://uploads.tradestation.com/uploads/1-TradeStation-Web-Trading.png|||Benefits of TradeStation Web Trading | TradeStation Web|||1915 x 1080

CoinDCX

https://www.airdroplooter.in/wp-content/uploads/2020/07/Solana-Airdrop-by-Bithumb-SOL-2048x2048.jpg||| Solana Airdrop by Bithumb Global (SOL) - AirdropLooter.in|||2048 x 2048

The Bitcoin ETF coming to Europe However, the collateral for the ETF shares put on the market will not be bitcoin (BTC), but a basket of up to 30 equities in sectors such as cryptocurrency mining and blockchain technology. According to Melanion, the price trend of this basket would be correlated up to 90% with the price of BTC.

https://support.bithumb.pro/hc/article\_attachments/360074563053/mceclip0.png||[Notice] Bithumb Global APP/Web Upgrade 2020.6.8 Bithumb ...||1076 x 2256

With only 4 full weeks in the month of May, theres no better time to join the Bithumb Global family and get active. Event 2: Weekly BTC guessing competition every Monday, 1pm gmt+8 on BG. The .

##Korea's largest real trading volume## ##More than 1 million people are trading## No.1 Digital asset platform Bithumb Securely digital assets in [Bithumb]. Possess abundant liquidity Most members in Korea, most daily visitors, and most active members Korea's largest execution volume, larges

http://htc-wallpaper.com/wp-content/uploads/2014/08/Dubai-Burj-Al-Arab.jpg|||Dubai Burj Al Arab - Best htc one wallpapers|||1080 x 1920

https://1.bp.blogspot.com/-wfANhcl1ekw/Wjn-1knamLI/AAAAAAAAAAAAAAAAASA/bs-\_-FY-8q8oHTdhFhVO4uUO 537XVzcPgCLcBGAs/s1600/coinbase-funding-shutterstock-edited\_1500px.jpg|||Coinbase - Buy Bitcoin & more. Secure Walle - ACTEARN|||1500 x 1000

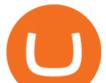

https://image.cnbcfm.com/api/v1/image/103273594-great-photo-dubai.jpg?v=1451591047|||Massive fire breaks out in tower near Dubai's New Year's ...||2000 x 1335

How to Change Leverage on MT4 for Different Brokers - Forex.

Best Bitcoin ETFs in the UK & amp; Where to Buy in 2022

by Tonia Kounni. You can change the leverage of your MT4 account in the Accounts section of your Secure Area profile. Simply click on Select located next to the MT4 account number and click on Change Leverage. Please note that the maximum leverage may vary according to the instrument traded. Some instruments offered by Traders Trust may have fixed leverage requirements regardless of the leverage set on your MT4 account.

Step-By-Step Guide to Changing MetaTrader 4 (MT4) Leverage .

https://www.nervos.org/wp-content/uploads/2021/03/Nervos\_x\_Bithumb\_2-01-1536x864.png|||Top Korean Exchange Bithumb Lists \$CKB | Nervos Network||1536 x 864

Dubai World Trade Centre To Become A Crypto Zone

https://cdn.investinblockchain.com/wp-content/uploads/2019/03/brunch-17-min-1.jpg|||How To Get Bitcoin In Dubai | How To Earn Bitcoin On Coinbase|||1706 x 1137

https://www.forex-mag.com/wp-content/uploads/2021/03/cibfx-2048x986.jpg|||CIBFX Review (2021) - ForexMag|||2048 x 986

https://www.airdroplooter.in/wp-content/uploads/2020/05/Bithumb-Global-Anniversary-Airdrop-USDT-2048 x2048.jpg||Bithumb Global Anniversary Airdrop (USDT) - AirdropLooter.in|||2048 x 2048

CoinDCX - Crypto Exchange Buy, Sell and Trade Bitcoins .

https://www.trustnodes.com/wp-content/uploads/2018/03/bitcoin-bitcoin-cash-bitpay-card.png|||Bitcoin Cash Zero Fee | How To Earn Free Bitcoin In Ghana|||1336 x 1185

https://support.bithumb.pro/hc/article\_attachments/360073971033/SmartToken-kr.png||| Smart Token Bithumb Global support|||2970 x 2100

The DWTC is a 38-story event center skyscraper in Dubai. Looking at this large undertaking, the Governments willingness to put crypto development and regulation as a priority is evident. This is also an attempt to lure in possible investors as economic competition and regional challenges increase. Source: thefintechtimes.com

API Access Document of Huobi Coin-margined Futures and Coin .

https://i1.wp.com/ninjatraderecosystem.com/wp-content/uploads/2018/10/567815175121342738.png?fit=1728 %2C972&ssl=1||Normalized Volatility Indicator | NinjaTrader Ecosystem||1728 x 972

https://vauh5.vttechfx.com:18009/web/h5/noTitle/active/userGuide/image/guide\_2\_en.png|||How do I place a trade using the Vantage FX APP? Vantage FX|||1029 x 2358

https://www.ivmarkets.com/wp-content/uploads/sites/1/2021/07/4003914-scaled.jpg|||4003914 | IV Markets|||2560 x 1707

CoinDCX:Bitcoin Investment App Apps on Google Play

(end of excerpt)